# **A "Fifteen Puzzle" in Fran**

Conal Elliott

October, 1998

Technical Report MSR-TR-98-54

Microsoft Research Microsoft Corporation One Microsoft Way Redmond, WA 98052

# **A "Fifteen Puzzle" in Fran**

*Conal Elliott*

http://www.research.microsoft.com/~conal

Microsoft Research

October, 1998

## **1. Introduction**

This note describes a Fran implementation of the classic "Fifteen Puzzle", and in doing so conveys by example the Fran style of programming interactive behavior [3][1]. See [2] for more discussion of this style and a comparison with more conventional programming styles, using the example of an interactive curve editor.

It is a good design practice is to decompose a problem into simpler pieces, solve the pieces independently, and compose the solutions. This practice, which is the essence of modularity, makes the tasks of programming and maintenance more manageable mentally, and sometimes gives rise to reusable components. As this note demonstrates, Fran promotes modularity by providing a high-level vocabulary in which to express the data exchanged by components of the overall solution. Fran's host language, Haskell [5][7], provides complementary support for modularity, through polymorphism, higher-order functions, and laziness [6].

# **2. The Fifteen Puzzle**

The Fifteen Puzzle, shown in Figure 1, was invented by Sam Loyd sometime around 1870. The object of the puzzle is to move the pieces around by sliding until they are in order, with the blank space being in the upper-right corner. If a piece is adjacent to the blank space, it may be moved there. For instance, in the configuration on the left half of the figure, the "1" piece may be moved east, the "3" piece south, the "8" west, or the "15" north. If one of these moves is made, then the blank spot and the moved piece trade locations.

It turns out that exactly half of the possible initial configurations are solvable. Sam Loyd, being a practical

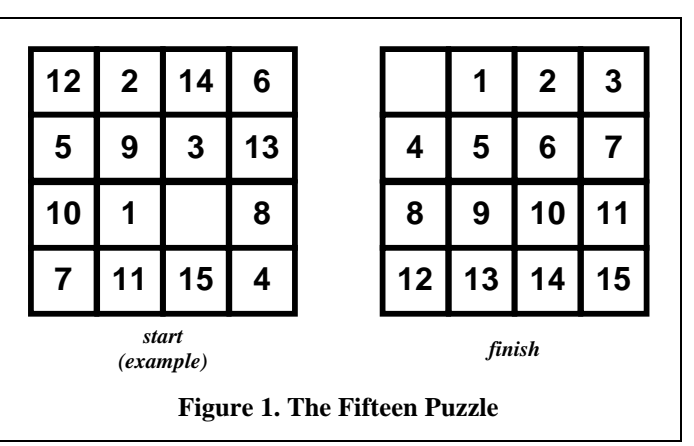

joker and genius puzzler, offered \$1000 to the first person to solve the puzzle from a configuration that was all ordered but with the "14" and "15" swapped. Loyd never had to pay, because this configuration is unsolvable [4].

# **3. Functional reactive animation**

The Fifteen Puzzle, and indeed any interactive program, may be seen as having the overall structure shown in Figure 2. The details of the "input stream" and the "display stream" are specific to a given operating/windows system. The input stream contains event structures containing a integer to denote the type of event (button click, mouse motion, key press, window resize, etc.), together with a few fixed fields indicating mouse position, which key was pressed, etc. Under Windows®, the display stream consists of calls to GDI and DirectX (perhaps via a higher-level library).

Fran simplifies construction of interactive applications by providing higher-level abstractions to input and display. As illustrated in Figure 3, the box labeled "application" of Figure 2 is decomposed into three components, logically running in parallel.

"Input packaging" converts the raw input stream into a higher-level, operating-system-independent data type called "User", defined by Fran.<sup>1</sup> The User type separates the raw input stream into several independent, strongly typed event streams for more convenient use, and provides temporally continuous "behaviors" for quantities like mouse and stylus positions and window size.

"Display" converts from a high-level "ImageB" value into a stream of display commands that displays it. The ImageB type (for "image behavior") represents a time-varying image (or "animation"), as a self-contained first-class value.

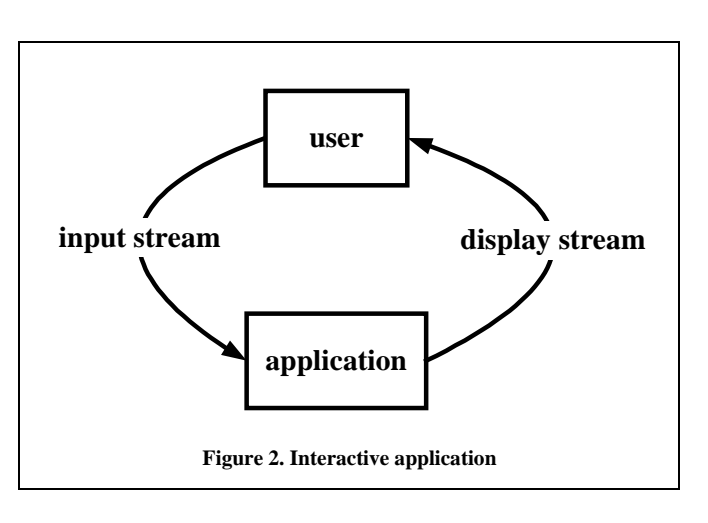

Between input packaging and display, lies the interactive animation itself, which maps from a User value to an ImageB value.

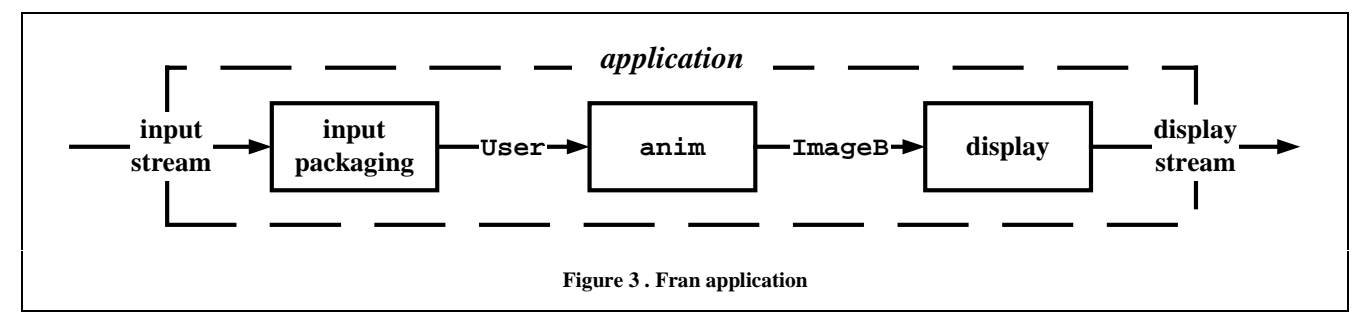

A benefit of decomposing the interactive application into these three components is that the first and third pieces are independent of a particular application, and so are provided by Fran. The application writer can then focus his or her effort on the content of the application, rather than details of input capture and display generation. Note also that the remaining component requires no operating-system-specific programming.

# **4. User interface vs. model**

 $\overline{a}$ 

The decomposition in the previous section is provided by Fran. Another generally applicable decomposition may be applied to the interactive animation component:

- conversion of user input into "abstract input";
- an "interactive model" that maps abstract input to abstract output; and
- visualization of the abstract output over time, i.e., conversion into a 2D or 3D animation, possibly with sound

To apply this general decomposition, which may be termed "user interface vs. model", we first need to identify the types of the abstract input and output. In the case of the Fifteen Puzzle, we take as abstract input an event indicating a desired movement direction.<sup>2</sup> (Fran events are streams of "occurrences", each of which is a time-stamped value.) In Fran, this type is called "Event Dir", meaning an event each of whose occurrences contains a value of type Dir. The Dir type is defined for this particular application. It is a simple enumerated type containing the four values East, West, North, and South.

<sup>1</sup> The "User" type is somewhat misnamed, since it represents only the input coming from the user into an interactive animation.

 $<sup>2</sup>$  This definition of abstract input is not the only possibility. An alternative is a location-valued event telling what to move.</sup>

For the abstract output, we will use a list of time-varying puzzle piece "locations". This type is written "[LocB]", where LocB is a time-varying puzzle piece location, and the brackets indicate a list. The static (non-time-varying) location type is called Loc, and is simply a pair of integers, indicating column and row numbers respectively.

Given these choices of abstract input and output types, the UI-vs-model decomposition of the puzzle is shown in Figure 4. Note again that the three components logically work concurrently. The corresponding Haskell code for this visual definition, and all of those given below, are given in Appendix A.

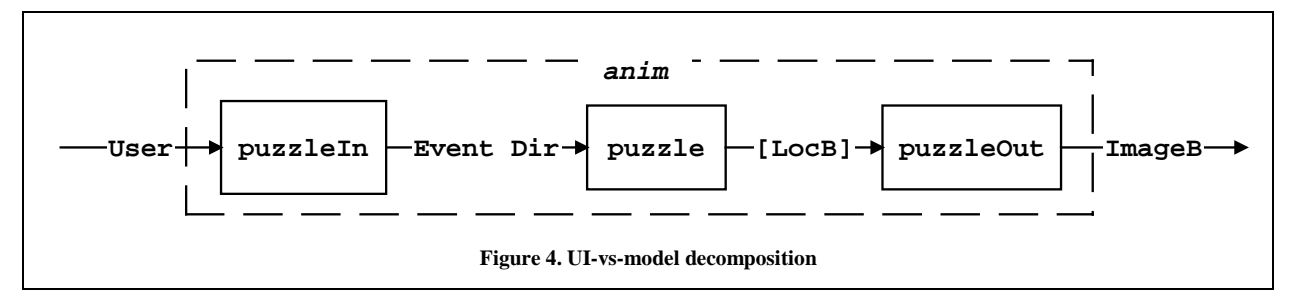

## **5. Model decomposition**

In the previous section, we broke the interactive animation into three components, which can then be implemented in any order. We turn our attention first to the "model", i.e., puzzle.

Because the workings of the abstract puzzle are somewhat complicated, we would like to decompose it even further. This time we have no generally applicable guidelines to offer. Considering the nature of the Fifteen Puzzle, however, suggests one obvious breakdown:

- the movement of a single puzzle piece; and
- the combination of fifteen individual pieces into a whole puzzle

Unlike the UI-vs-model decomposition, this one involves replication of one component. Another important difference is that the two components feed information to each other, rather than being composed in a directed pipeline. The combination clearly depends on the individual pieces. The reason for the reverse dependency is that each piece needs to know the location of the blank spot, and that location is influenced by the actions of each piece.

Consider first the activity of a single puzzle piece, as computed by a component called onePiece, whose signature (inputs and outputs) are shown in Figure 5. A piece needs to know the blank's location at the time of a move request in order to decide whether to move. The piece's move request must then contain the blank location in addition to the desired direction.<sup>3</sup> It also needs to know where to start. In order for the puzzle to track the blank spot, each piece yields not only its time-

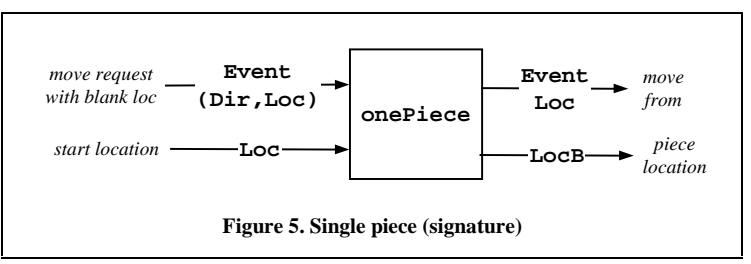

varying location, but also an event indicating when and from where the piece moved.<sup>4</sup>

We can construct the input event needed for onePiece by snapshotting the location of the blank whenever a directional move request is made. Doing so requires a means of tracking the blank, as supplied by the component trackBlank, whose signature is shown in Figure 6.

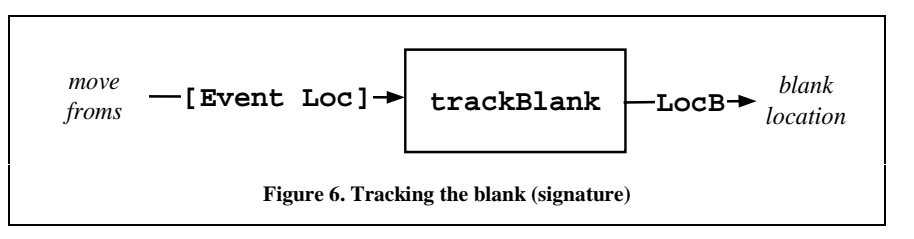

 $\overline{a}$ 

<sup>&</sup>lt;sup>3</sup> The type (Dir, Loc) means the type of pairs (d, 1), where d is a direction and 1 is a (static) location.

<sup>&</sup>lt;sup>4</sup> The "when" is implicitly part of all events, while the "from where" is explicit in the event type.

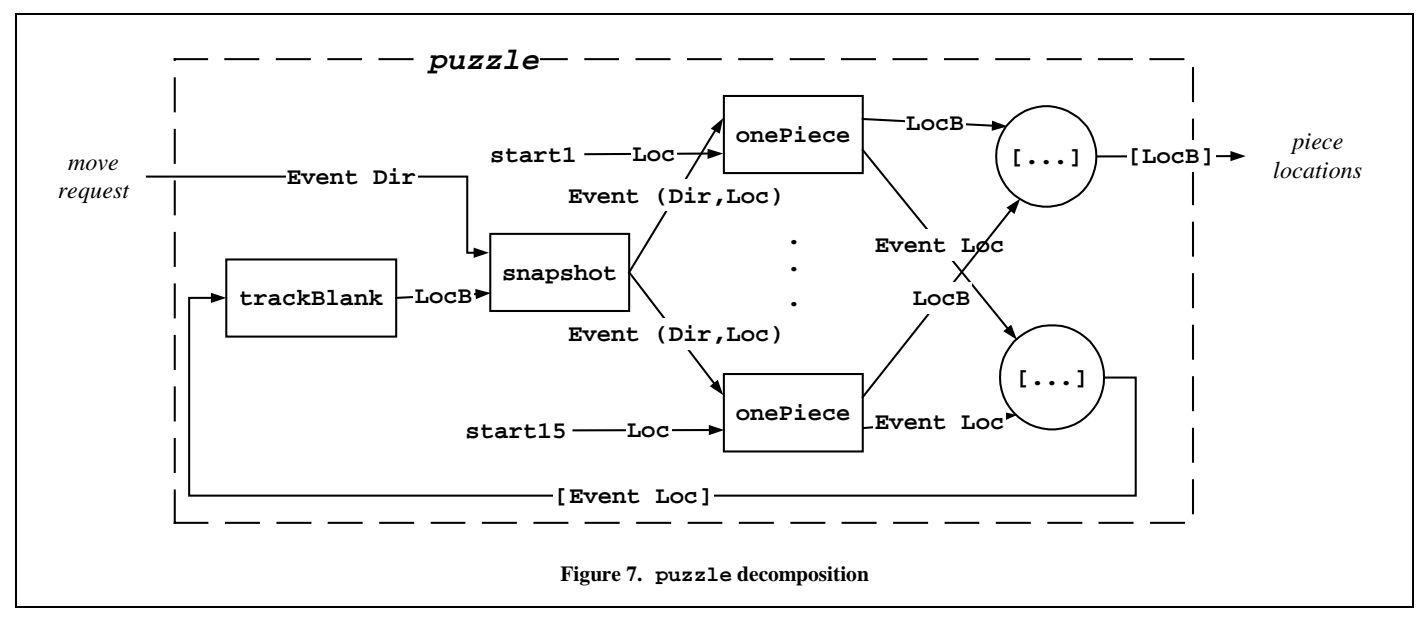

To construct the puzzle, we place trackBlank into a feedback cycle with fifteen uses of onePiece, as illustrated in Figure 7. (The circular nodes containing "[...]" indicate list construction.)

# **6. One puzzle piece**

The inner workings of onePiece are shown in Figure 8. In order for a single piece to move around, it compares its own location with the blank's when asked to move. The blank location is part of the move request, thanks to trackBlank and snapshot (see Figure 7) but the piece's own location must also be snapshotted. The resulting enriched event is "filtered" to accept only legal moves (as judged by okMove, defined in Appendix A), and to remove the direction, which is no longer useful. The result of filtering is an event containing the source and destination location, and indicating that the piece should move. This pair-valued move event is then "unzipped" into two separate events, containing just the source and just the destination. The former is used in onePiece's result, and the latter is used to define the piece's location using stepper.

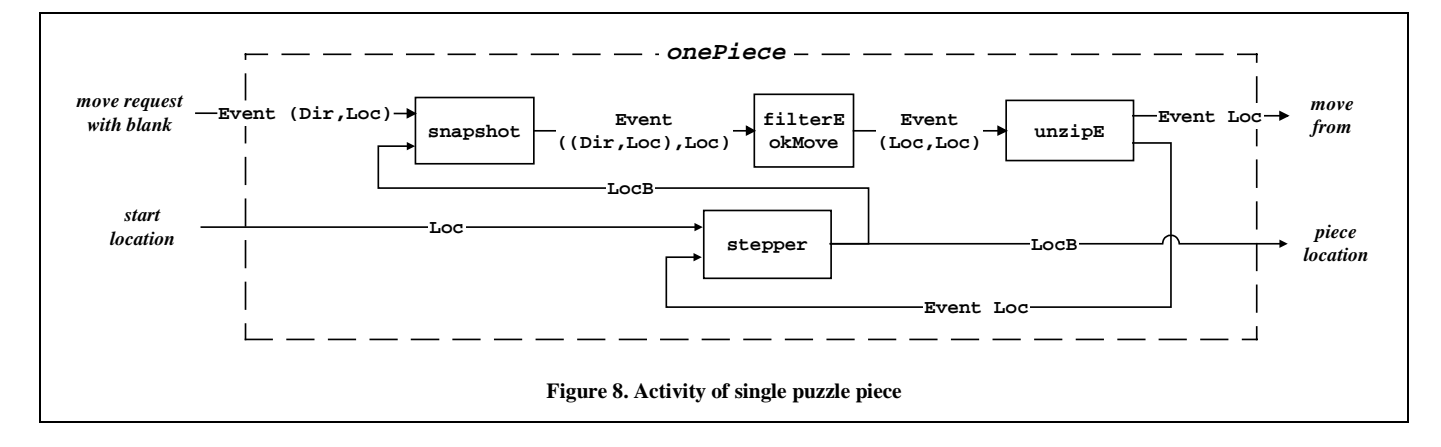

# **7. Tracking the blank**

The blank-tracking component is shown in Figure 9. Whenever any piece moves *from* a location, the blank moves *to* that location. To track the location of the blank, therefore, we can use Fran's anyE event operator to merge all of the move-from events produced by onePiece, to form a single move-from event. From this combined event, which tells when and to where the blank should move, and the starting location of the blank space, we use Fran's stepper function to construct the blank's time-varying location. (In general, any E combines a list of events  $e_1, \ldots, e_n$  into a single event  $e$  that occurs exactly when any of the *ei* occurs.)

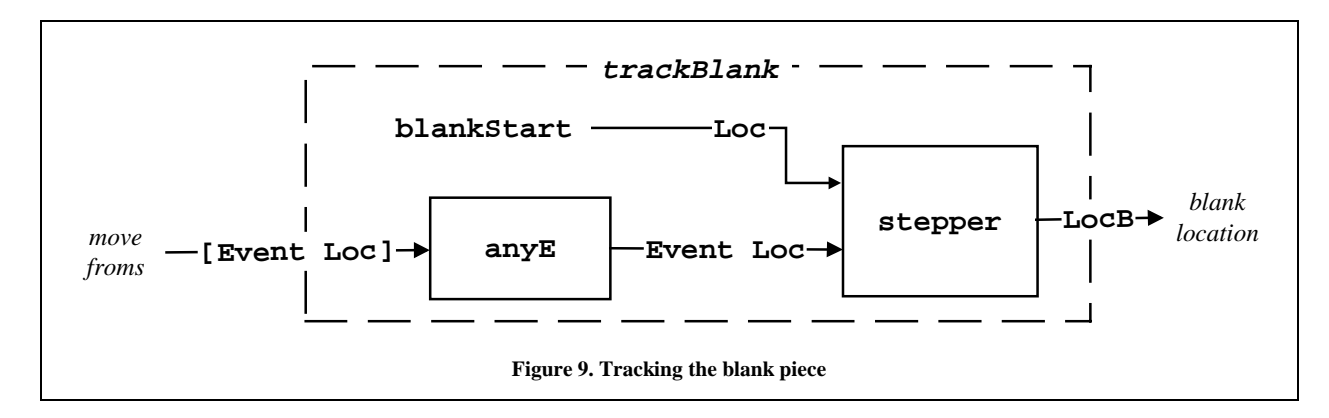

# **8. User Interface**

Now we have finished with the abstract puzzle, but it still needs a user interface. Conversion of user input to abstract input (direction-valued events) is shown in Figure 10. Given a user value, puzzleIn first extracts the keyPressAny event, whose occurrence values contain a "virtual key code". This key-press event is filtered through a keyDir function, which maps each key code to the corresponding direction, if any. The up-arrow key maps to north, right-arrow to east, etc. Key presses other than the arrows yield no occurrence of the resulting direction-valued event.

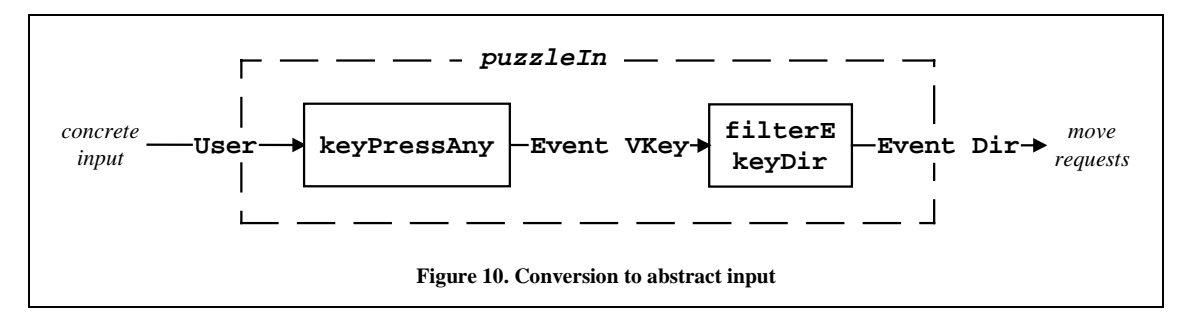

Finally, visualization of abstract puzzle output (lists of location behaviors) is given in Figure 11. Every piece is given a number image from the list numIms. That number image is moved to a position that corresponds to the piece's location, using the function moveToLoc. (The asterisk in the figure is intended to indicate that moveToLoc is applied to each corresponding location/image pair in the lists, and that the resulting images are collected into a result list.)

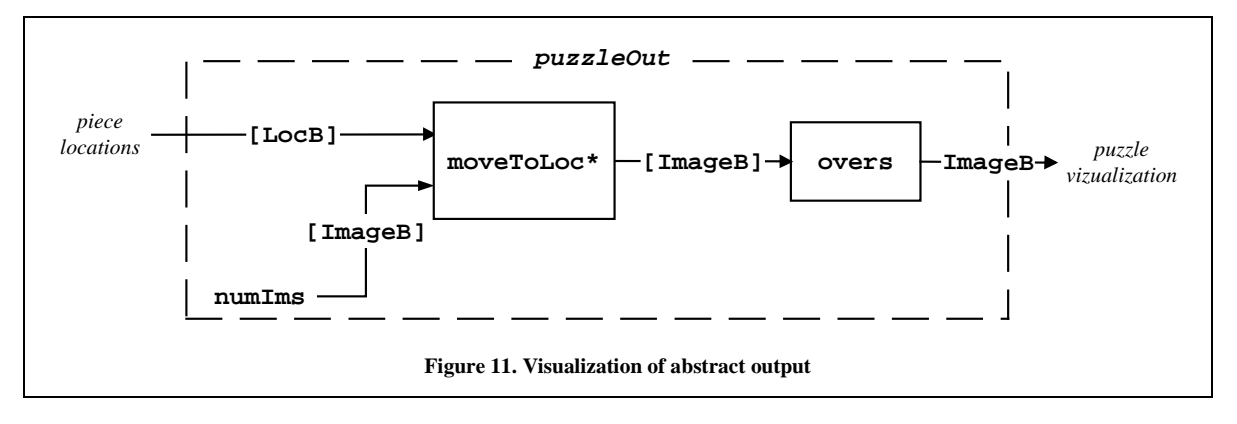

### **9. Input variations**

The Fifteen Puzzle is not much of a puzzle until the pieces are mixed up. We could ask a user to do the mixing up, but why not *simulate* the user doing so? All we need is an another way to generate abstract input, i.e., an alternative to puzzleIn, having the same signature, but producing random moves. This new input component is shown in Figure 12. The resulting direction-valued event occurs at each "behavior update", a Fran event occurring roughly ten times per second. The (Haskell) function random takes an integer range, in this case zero to three, and a "seed" integer, and produces an infinite stream of pseudo-random integers. The Fran function withElem\_ takes an event and a list, and replaces the event's occurrence values with values from the list. Finally, the toEnum function is used to transform the integers to directions (because Dir is an enumeration type).

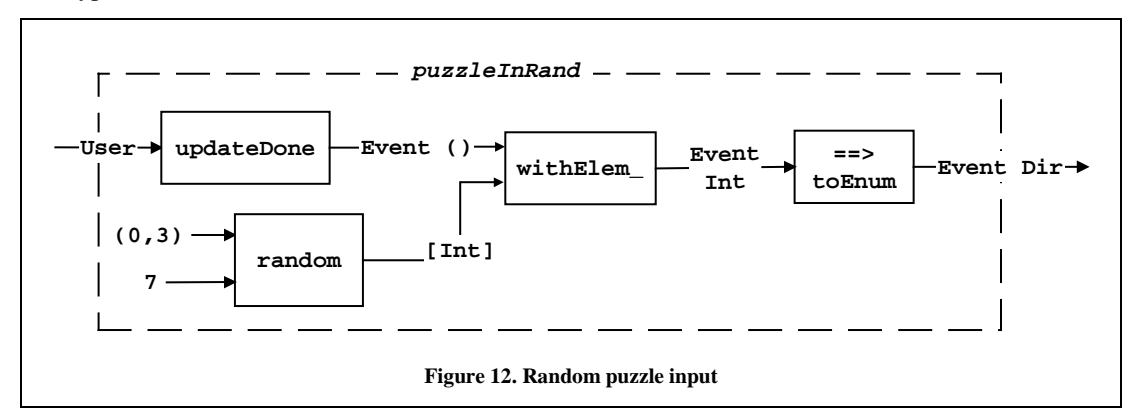

We could now replace  $puzzl$ eIn with  $puzzl$ eInRand in the definition anim (Figure 4), and the resulting puzzle would run entirely by itself, making random moves. Instead, we want the puzzle to switch to randomizing or normal mode whenever the user presses the '**r'** or space key, respectively. We achieve this behavior by yet another producer of abstract input, shown in Figure 13. The changeMode component, defined below, produces an event whose occurrence values are direction-valued events, indicating to change input modes. The switcher function takes an initial mode and the "modevalued" event generated by changeMode, and produces a new direction event that starts out behaving like puzzleIn and changes whenever changeMode comes up with a new mode.

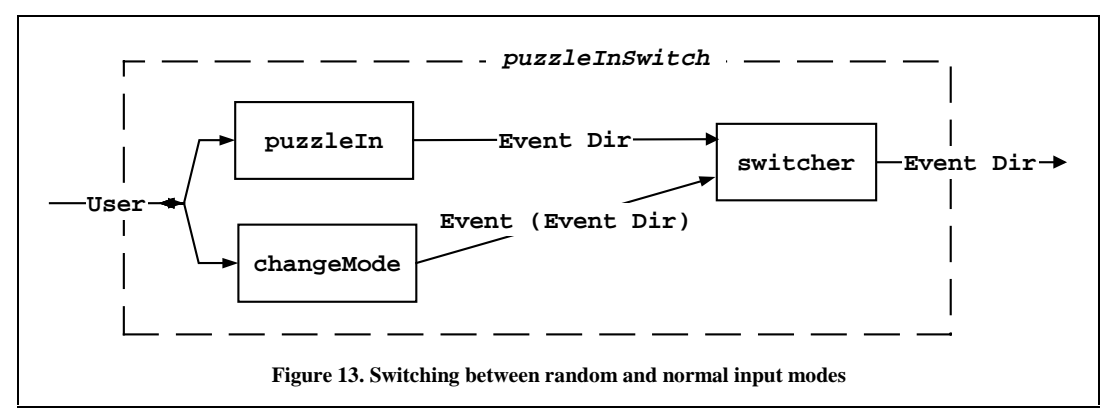

The mode-changing component is shown in Figure 14. It uses a function charPressU that makes an event indicating when a given character is pressed on the user's keyboard. The occurrence values contain a "residual user", which is passed through puzzleInRand if the '**r**' key is pressed, or through puzzleIn if the space key is pressed. The two resulting events, whose values are input modes (direction-valued events) are then merged into a single event of the same type, with Fran's "**.|.**" operator, which is the binary version of the function anyE, used in defining puzzle (Figure 7).

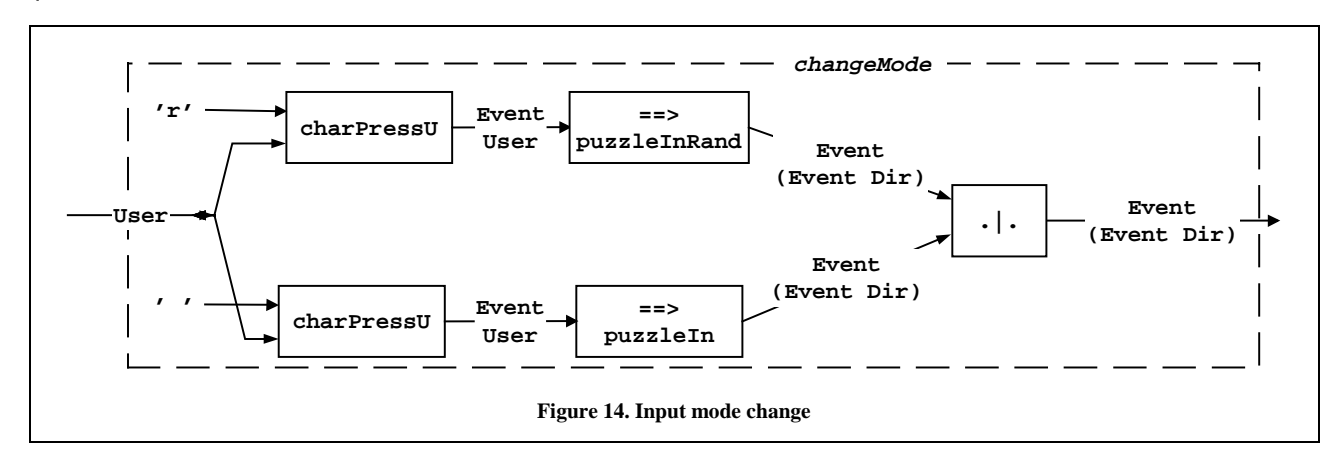

# **10. Output variations**

Another simple variation on the Fifteen Puzzle constructed above is replacing the piece images. We could then redefine puzzleOut to have a different single set of piece images wired into its definition, but instead, we generalize it to take the piece image list as an argument, as in Figure 15. (The Fran overs function combines a list of images  $im_1$ , ...,  $im_n$  into a single composite image made by stacking all of the images in the list, with  $im_l$  on top and  $im_n$  on bottom.)

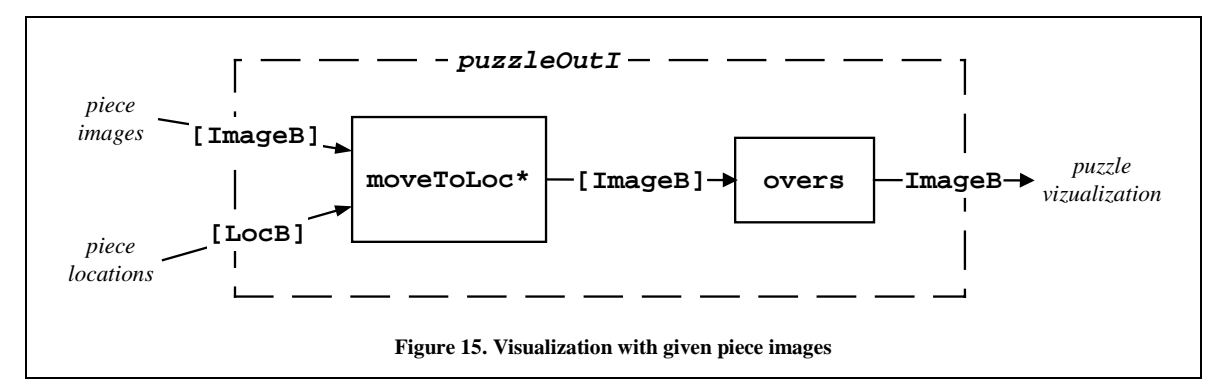

We generalize anim in Figure 16. The original anim may be constructed simply by feeding numIms into animI.

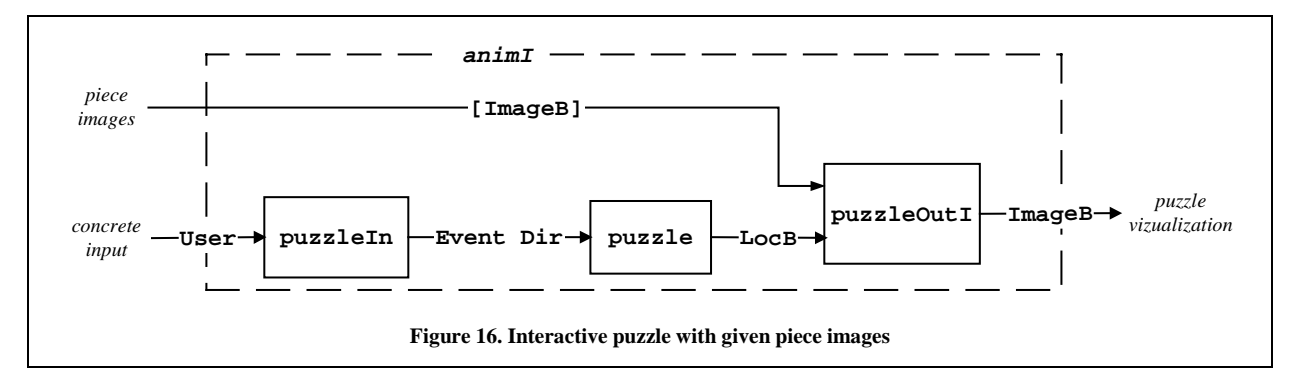

Many versions of the puzzle consist of a single picture covering the whole puzzle area. For such a puzzle, we could redefine the piece images, using a function that chops up an image into puzzle-piece-sized parts. This cropping version takes an arbitrary animation (ImageB value), which includes static imported pictures as a special case, as shown in Figure 17.

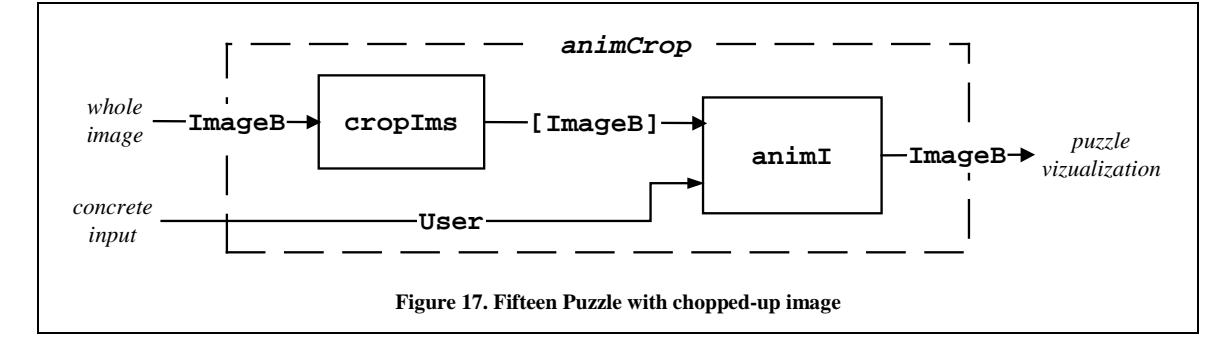

# **11. Conclusions**

In this note, we have developed a Fran implementation of the classic "Fifteen Puzzle", along with a few variations. Fran's high-level data types and declarative orientation allowed a *modular* formulation, in which the entire problem into several simpler components. These components are mentally manageable and separately testable.

# **12. Acknowledgement**

Ken Hinckley provided extensive comments on earlier versions of this paper, resulting in greatly improved readability.

### **References**

- [1] Conal Elliott, Composing Reactive Animations, *Dr. Dobb's Journal*, July 1998. Expanded version with animated GIFs: http://www.research.microsoft.com/~conal/fran/tutorial.htm.
- [2] Conal Elliott, Declarative Event-Oriented Programming, MSR-TR-98-24. ftp://ftp.research.microsoft. com/pubs
- [3] Conal Elliott and Paul Hudak, Functional Reactive Animation, in *Proceedings of the 1997 ACM SIGPLAN International Conference on Functional Programming*, http://www.research.microsoft.com/~conal/ papers/icfp97.ps
- [4] Martin Gardner, *The Scientific American book of Mathematical Puzzles and Diversions*, Simon and Schuster, 1959
- [5] Paul Hudak and Joseph H. Fasel, A Gentle Introduction to Haskell*. SIGPLAN Notices*, 27(5). See http://haskell.org/tutorial/index.html for latest version.
- [6] John Hughes, Why Functional Programming Matters. *The Computer Journal*, 32(2), pp. 98-107, April 1989. http://www.cs.chalmers.se/~rjmh/Papers/whyfp.ps.
- [7] Simon Thompson, *Haskell: The Craft of Functional Programming*. Addison-Wesley, 1996. http://stork.ukc.ac.uk/computer\_science/Haskell\_craft/.

### **Appendix A. Haskell version of fifteen puzzle**

#### **User interface vs model**

```
puzzleIn :: User -> Event Dir
data Dir = East | West | North | South deriving Enum
puzzleOut :: [LocB] -> ImageB
-- Locations are (column,row) pairs
type Loc = (Int, Int)
type LocB = Behavior Loc -- time-varying
puzzle :: Event Dir -> [LocB]
anim :: User -> ImageB
anim u = puzzleOut (puzzle (puzzleIn u))
```
#### **Model decomposition**

onePiece :: Event (Dir, Loc) -> Loc -> (Event Loc, LocB) trackBlank :: [Event Loc] -> LocB puzzle moveDir = locBs where (moveFroms, locBs) = -- Start each piece going with shared moveWithBlank event and own start -- location. Unzip list of (moveFrom, locB) pairs into pair of lists. unzip [ onePiece moveWithBlank start | start <- startLocs ] moveWithBlank = moveDir 'snapshot' (trackBlank moveFroms)

```
-- Starting locations
blankStart : startLocs =
   [ (col,row) | row <- [0 .. rows-1], col <- [0 .. cols-1] ]
rows, cols :: Num a => a
rows = 4; cols = 4
```
#### **One puzzle piece**

```
onePiece moveWBlank startLoc =(moveFrom, locB)
  where
    locB = stepper startLoc moveTo
    (moveFrom, moveTo) =
       unzipE (moveWBlank 'snapshot' locB 'filterE' moveOkay)
    moveOkay ((dir, bLoc), loc)
    | loc +^{\wedge} dir == bLoc = Just (loc, bLoc)| otherwise = Nothing
(+^{\wedge}) :: Loc -> Dir -> Loc
(col,row) +^ dir = case dir of
  West \rightarrow (col-1, row)
  East \rightarrow (col+1, row)
  North -> (col , row-1)
  South \rightarrow (col , row+1)
```
### **Tracking the blank spot**

trackBlank moveFroms = stepper blankStart (anyE moveFroms)

#### **User Interface**

```
puzzleIn u = keyPressAny u 'filterE' keyDir
keyDir :: VKey -> Maybe Dir
keyDir vkey = assoc [ (vK_LEFT , West ),
                       (vK_RIGHT, East ),
                       (vK_UP , North),
                       (vK_DOWN , South) ] vkey
puzzleOut locBs =
   overs [ moveTo (locToPoint locB) im | (locB, im) <- zip locBs numIms ]
numIms :: [ImageB]
numIms = [ stretch 2 (showIm i) | i <- [1 .. rows * cols] ]-- LocB to Point2B conversion
locToPoint :: LocB -> Point2B
locToPoint locB = point2XY x y
  where
    (col, row) = pairBSplit locB
   row' = rows - 1 - rowx = (fromIntB col + 0.5) * pieceWidth - puzzleWidth /2y = (from IntB row' + 0.5) * pieceHeight - puzzleHeight/2
```

```
-- Dimensions
 puzzleWidth, puzzleHeight, pieceWidth, pieceHeight :: RealB
 puzzleWidth = 2; puzzleHeight = 2
 pieceHeight = puzzleHeight / cols
 pieceWidth = puzzleWidth / rows
 pieceSize :: Vector2B
 pieceSize = vector2XY pieceWidth pieceHeight
Some variations
 puzzleInRand, puzzleInSwitch :: User -> Event Dir
 -- Random moves
 puzzleInRand u =
    updateDone u 'withElemE_' random (0,3) 5 ==> toInt ==> toEnum
 -- Switches between random and normal
 puzzleInSwitch u =
    switcher (puzzleIn u) (
        charPressU 'r' u ==> puzzleInRand
    .|. charPressU ' ' u ==> puzzleIn )
 -- Crop one image into puzzle-piece images
 cropIms :: ImageB -> [ImageB]
 cropIms wholeIm =
    -- For each location, crop the whole image
    -- and move to origin
    [ move (origin2 .-. pos) (crop rect wholeIm)
   | loc <- startLocs
    , let pos = locToPoint (constantB loc)
          rect = rectFromCenterSize
                   pos pieceSize ]
 puzzleOutI :: [LocB] -> [ImageB] -> ImageB
 puzzleOutI locBs pieceIms =
    overs [ moveTo (locToPoint locB) im | (locB,im) <- zip locBs pieceIms ]
 animI :: [ImageB] -> User -> ImageB
 animI pieceIms u = puzzleOutI (puzzle (puzzleInSwitch u)) pieceIms
```
### **Appendix B. Immutable Arrays**

The implementation of the Fifteen Puzzle given in this paper suffers from an inherent inefficiency. Every puzzle piece does some work in response to every move request, although in most cases the work is just to see that the piece should do nothing. This property means that the amount of processing required per move is proportional to the puzzle size, and so responsiveness diminishes as the puzzle size grows. Note, however, that for any given move request, there is at most one piece that can respond, namely the one adjacent to the blank space on the side opposite from the requested direction (if that location is on the board). We would like to use this knowledge to "tell" the one relevant piece that it should move, but telling is an imperative notion.

Many other interactive applications have similar properties to the one in this paper. Any time there is an "environment" navigated by behaviors, we will want to direct events to the nearby behaviors (unless they have long-distance perception).

We solve the problem of efficient response to local events by adding two new primitives to Fran. One creates immutable arrays and the other consumes them. The consumer primitive indexes arrays using an index-valued behavior. It applies to arbitrary "generalized behaviors", such as behaviors, events, SoundB, ImageB, and GeometryB:

(!\*) :: (GBehavior bv, Ix a) => Array a bv -> Behavior a -> bv

Think of "!\*" as an optimized version of some nested conditionals:

```
ifB (ix ==* constantB ix0) (arr ! ix0) $...
ifB (ix ==* constantB ixn) (arr ! ixn) \hat{S}error "bad index"
```
In addition to the existing Haskell operations for creating arrays, a new primitive builds arrays of events:

 $arrayE :: Ix a => (a,a) -> Event (a,b) -> Array a (Event b)$ 

Compare with the basic array constructor:

array :: Ix  $a \Rightarrow (a,a) \Rightarrow [(a,b)] \Rightarrow$  Array a b

In practice, arrayE is a way to "post" an occurrence of a run-time-selected event. For instance, we might have a large array of component animations bv\_1, ..., bv\_n, based on b-valued events  $e_1$ , ...,  $e_n$ . If we construct the array of events using arrayE, then an  $(Int, b)$ -valued event can choose which of the bv\_i should react.

Given these new primitives, we can construct a new implementation of the Fifteen Puzzle that not only eliminates the inherent inefficiency described above, but is also a higher level specification. The idea is that the puzzle routes "moveTo" events to the puzzle locations using  $arrayE$ , and the pieces tune in to just the moveTo events of interest using "!\*".

Here is the definition. It replaces puzzle, onePiece, and trackBlank, and uses "-^", an analog to "+^".

```
puzzle :: Event Dir -> [LocB]
puzzle moveDir = map pieceLoc loc0s
  where
    moveFromTo :: Event (Loc,Loc)
    moveFromTo = moveDir 'snapshot' blankLoc
                           \Rightarrow \qquad \qquad \backslash (dir,to) -> (to-^dir,to)
                           'suchThat' (legalLoc . fst)
    blankLoc :: LocB
    blankLoc = stepper blankLoc0 (moveFromTo ==> fst)
    moveTos :: Array Loc (Event Loc)
    moveTos = arrayE puzzleBounds moveFromTo
    pieceLoc :: Loc -> LocB
    pieceLoc loc0 = locB
     where
       locB = stepper loc0 (moveTos !* locB)
legalLoc :: Loc -> Bool
legalLoc (col,row) = 0 <= col && col < cols && 0 <= row && row < rows
```